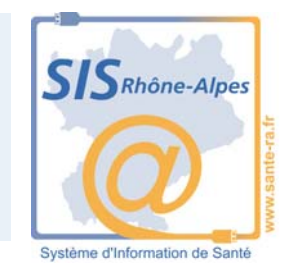

## *« Trajectoire » en 10 minutes !*

*Alain Deblasi* 

## *« TRAJECTOIRE » c'est :*

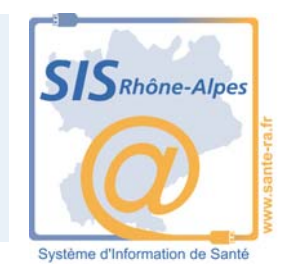

- Un annuaire « intelligent » des SSR orienté résolution des « problèmes » du champ des SSR
- Un logiciel d'aide à l'orientation des patients en SSR pour les MCO
- Un « fax » légal (Internet sécurisé) avec mémoire

**A quoi ça sert ?**

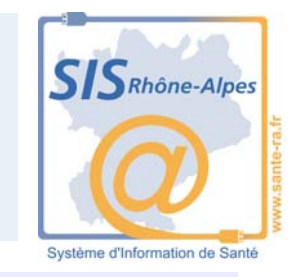

- A presque rien si ceux pour lesquels il est conçu ne l'utilisent pas …
- A bien plus …. par exemple :
	- A coordonner les relations entre soins de courte durée et SSR
	- A aider à réaliser les ajustements organisationnels et structurels en SSR
	- … si et seulement si « Trajectoire » est utilisé par TOUS dès lors qu'il est voulu par l'ARH et les acteurs des soins

## *Coordonner le champ des SSR avec TRAJECTOIRE ??*

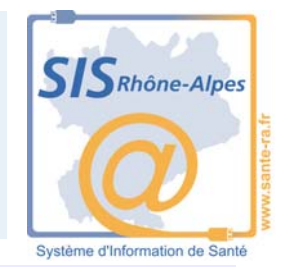

 Optimiser flux et qualité de p.e.c. des patients entre SCD et SSR

- Près de 35 000 patients vont en SSR / an en Alsace
- 67 implantations, 2 699 lits et 242 places en 2007
- Résoudre les problèmes de prise en charge des patients « refusés »
	- Neuro. lourde, dépendance ++, « chroniques », « sociaux ++ »… …….. vers des « ajustements »

### *Installer TRAJECTOIRE… Ou, par qui, comment ?*

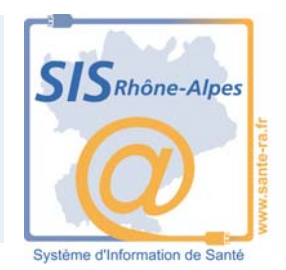

- C'est « installé » dans Internet sécurisé
	- https://trajectoire.sante-ra.fr
	- Accès grand public <u>et p</u>ar login + mot de passe
	- Début : tout de suite
	- Animation : VOTRE coordination en SSR
	- $-$  Formation  $\colon$  un peu
		- présentation aux instances
		- constitution des annuaires SSR
		- formation dans les services MCO puis 1 heure de « mise en mains »

## *Annuaire ! Et « logiciel » d'aide à la demande d'admission en SSR !*

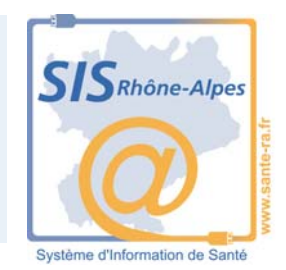

#### EN SSR

- Écrire et mettre à jour l'annuaire des SSR (décrire son offre de soins ) – Une fois fait, les SSR sont autonomes….
- Recevoir les demandes d'admission en SSR ; y répondre et gérer le « flux » … l'essayer c'est l'adopter …

## – EN SOINS AIGUS

- Rédiger la (les) demande d'admission en SSR dans Trajectoire
- Répondre aux offres des SSR et gérer le « flux »
- Finaliser le dossier de « transfert » en SSR …. Le gain qualitatif est certain ….

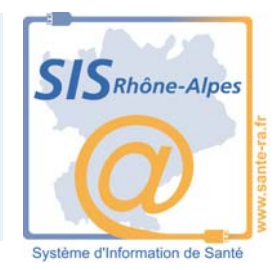

# **Trajectoire en MCO**

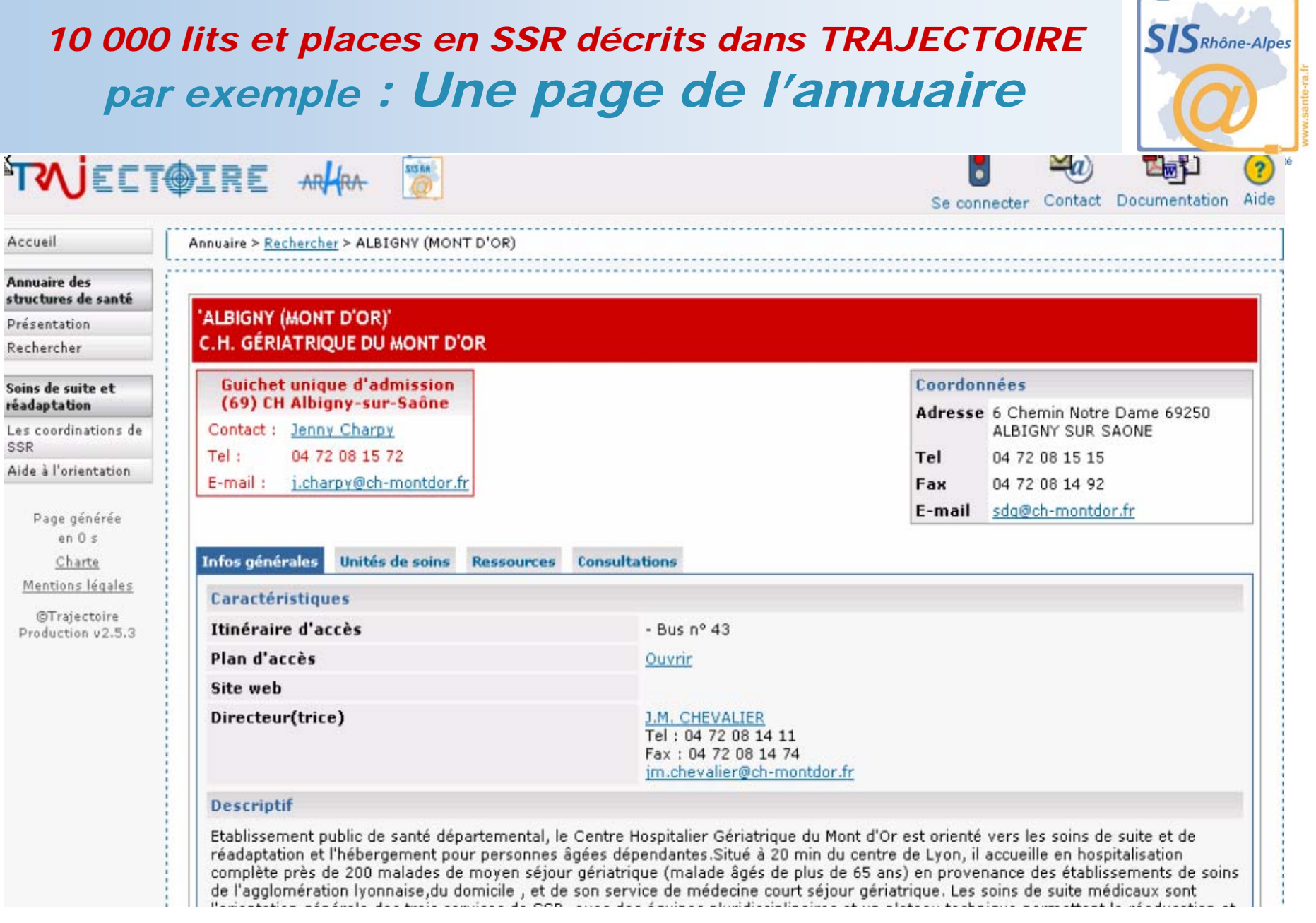

## *Un des services du Ch. Gériatrique d'Albigny*

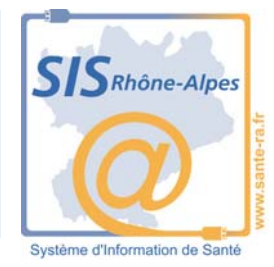

#### 'ALBIGNY (MONT D'OR)' **C.H. GÉRIATRIQUE DU MONT D'OR**

মি

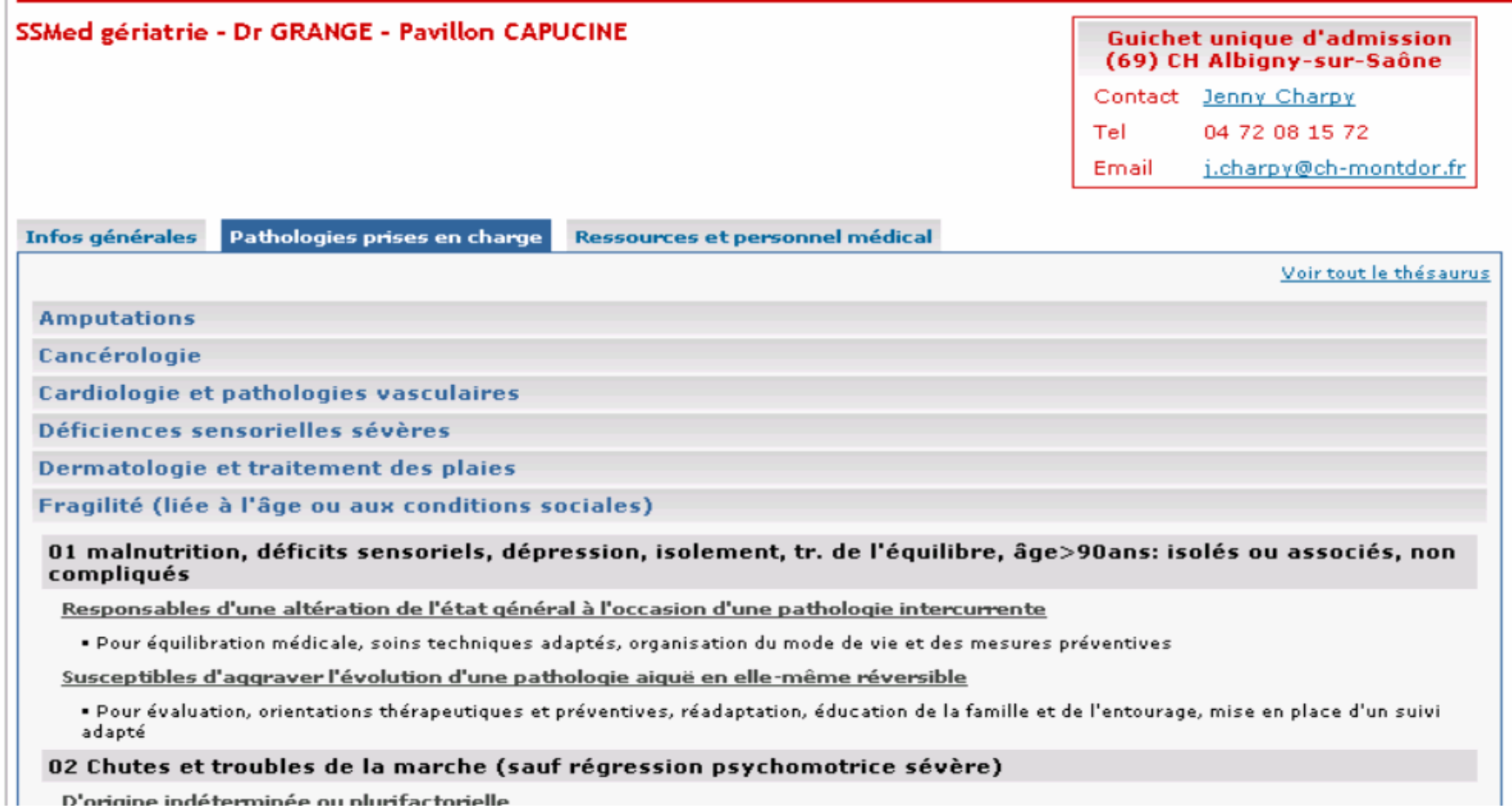

## *l'aide à l'orientation des patients en SSR ……En Théorie*

 $SIS$ Rhône-Alpes

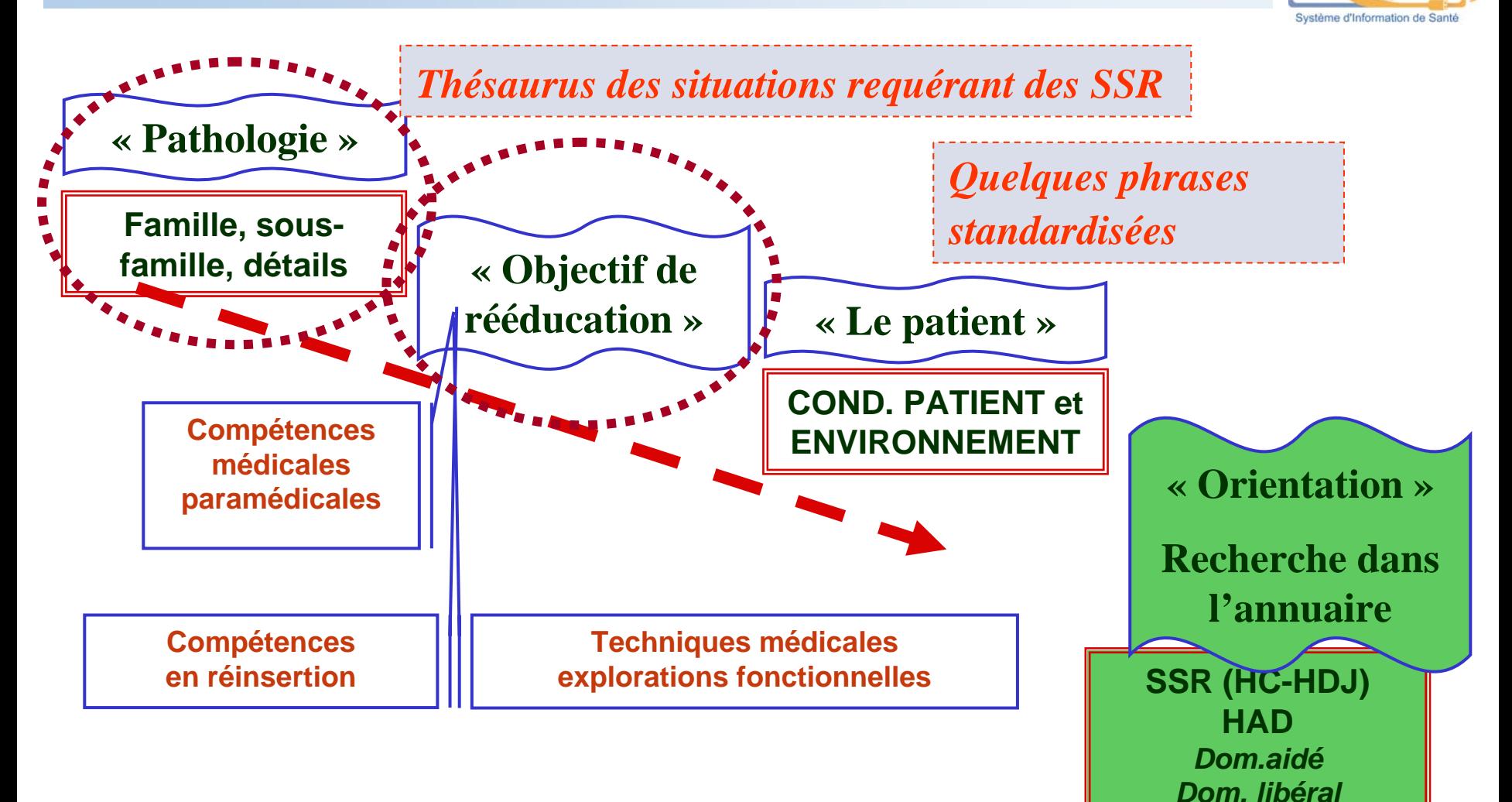

## *En Vrais : Initialiser une demande d'orientation*

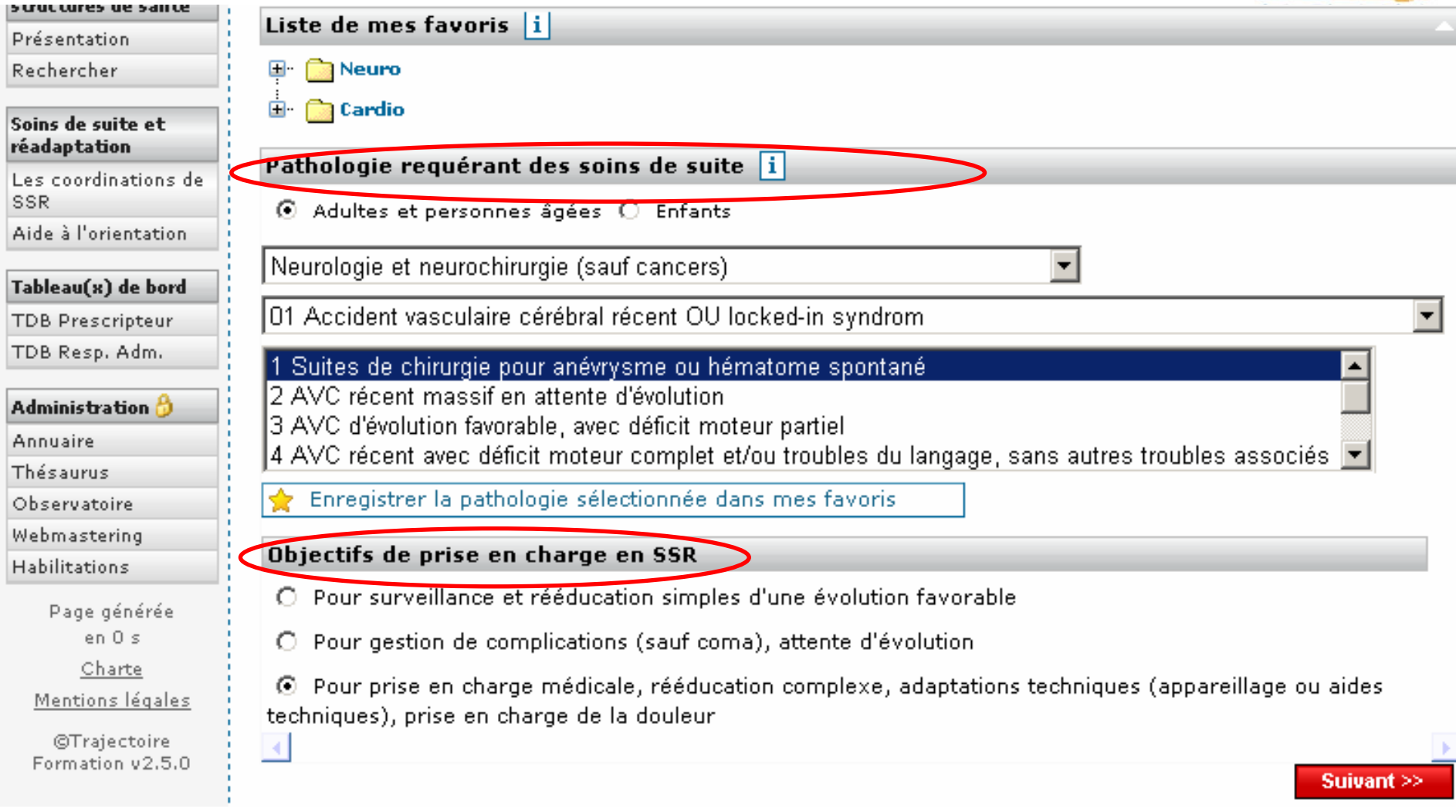

 $SIS$ Rhône-Alpes

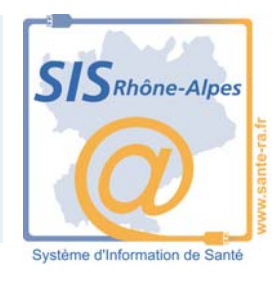

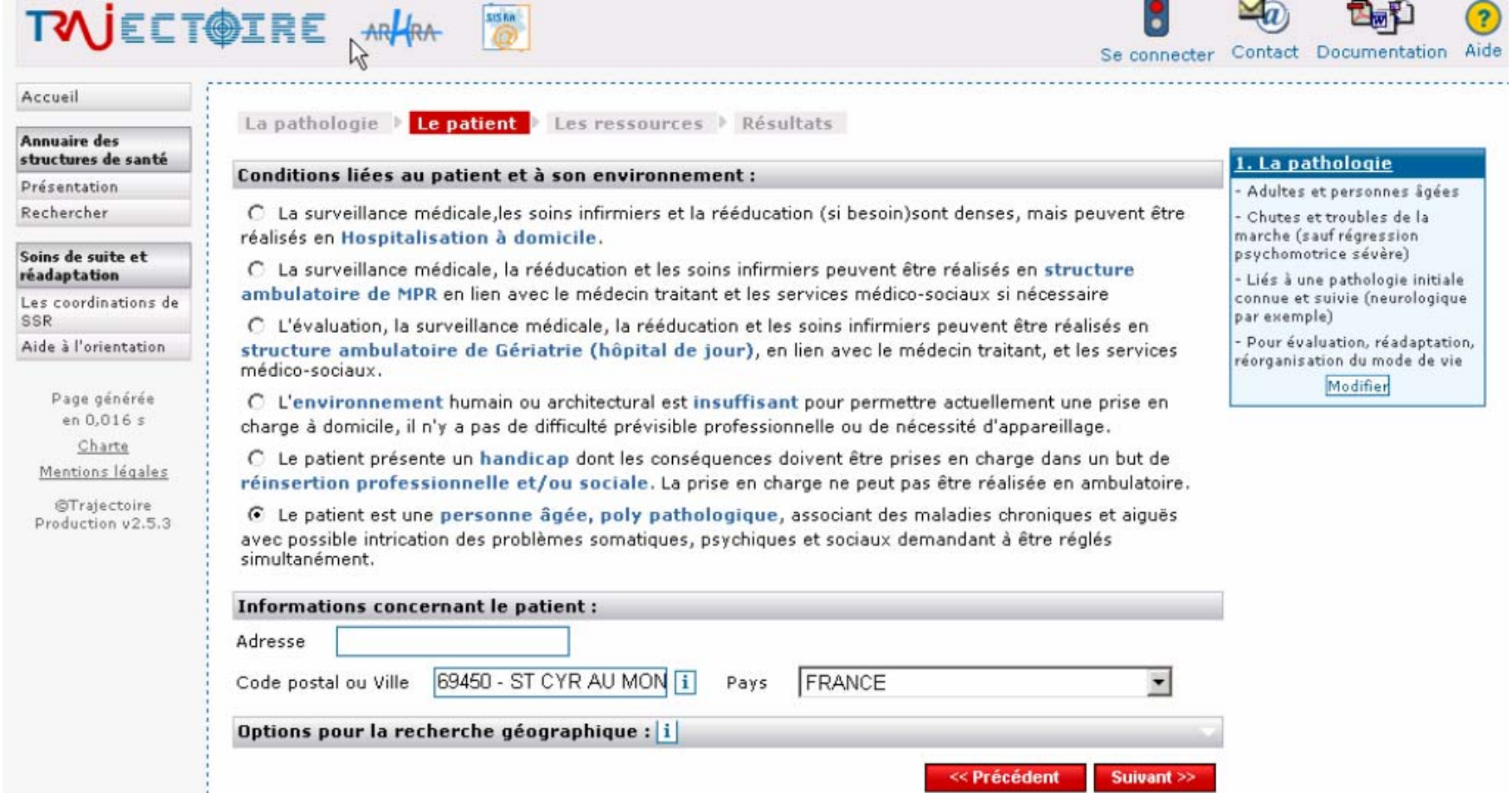

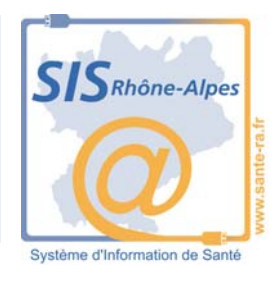

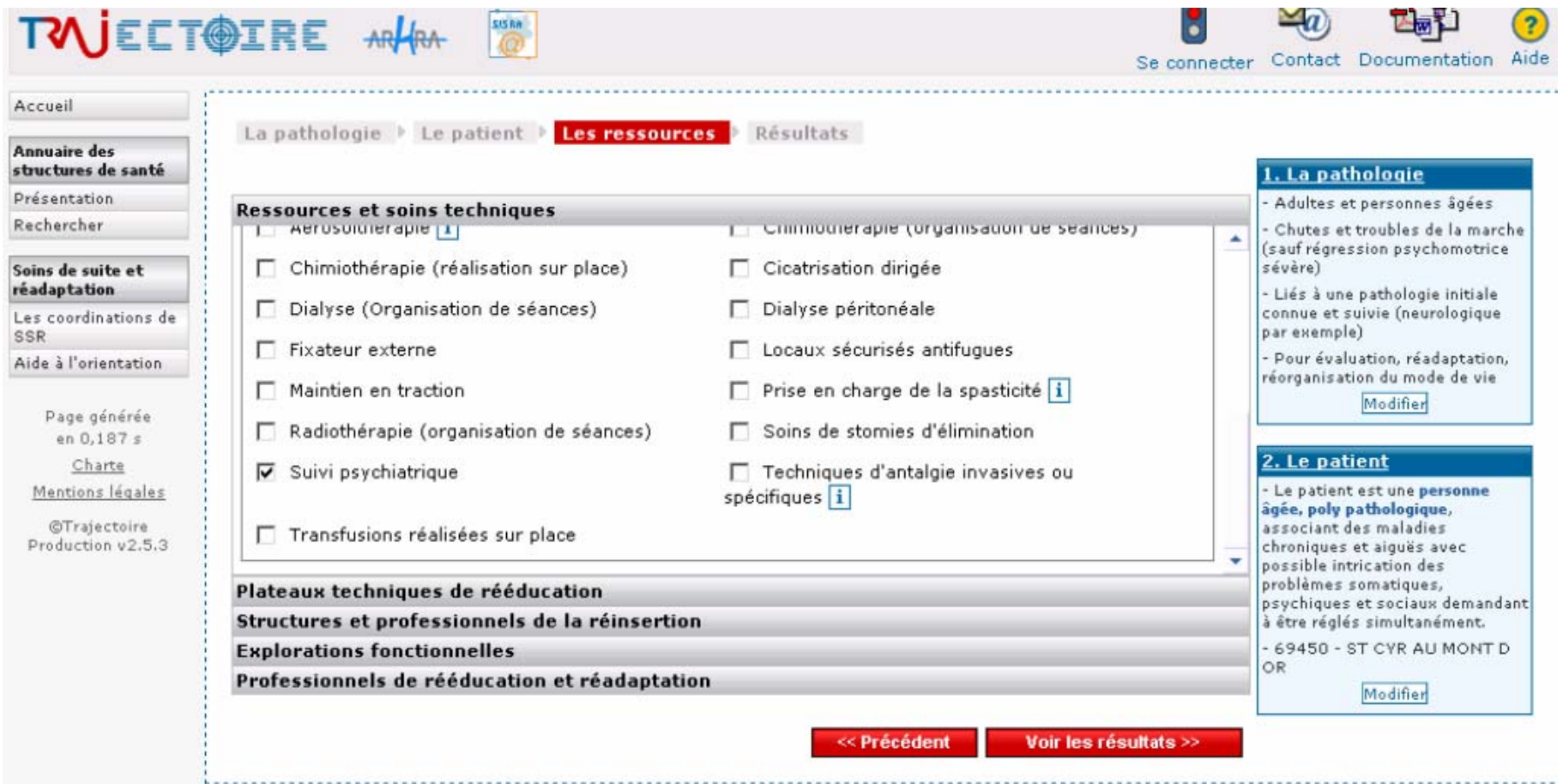

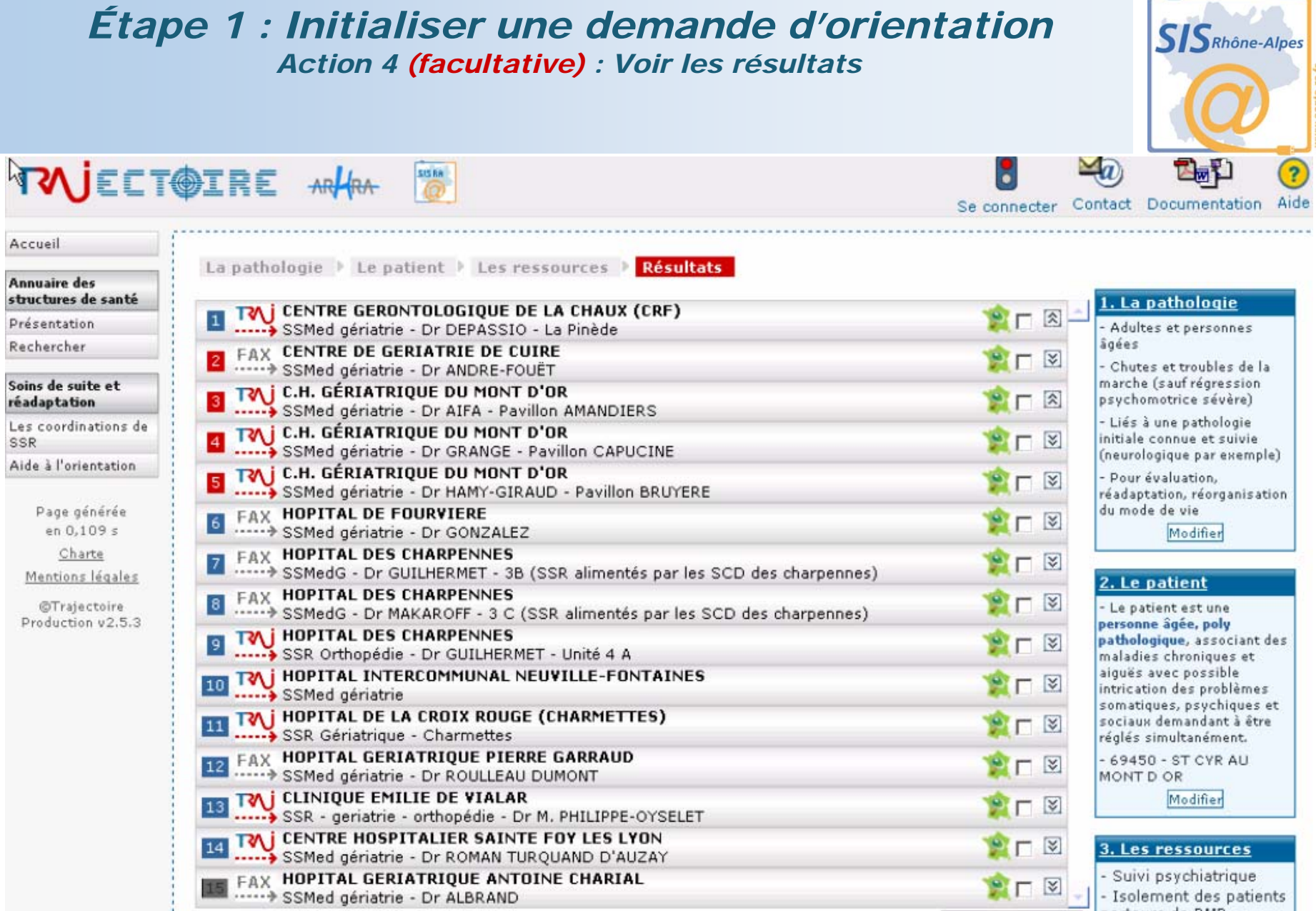

#### *Étape 1 : Initialiser une demande d'orientation Action 4 (facultative) : Voir les résultats*

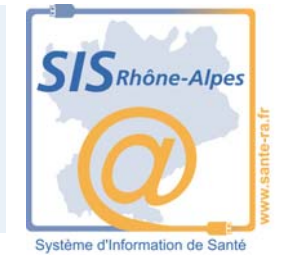

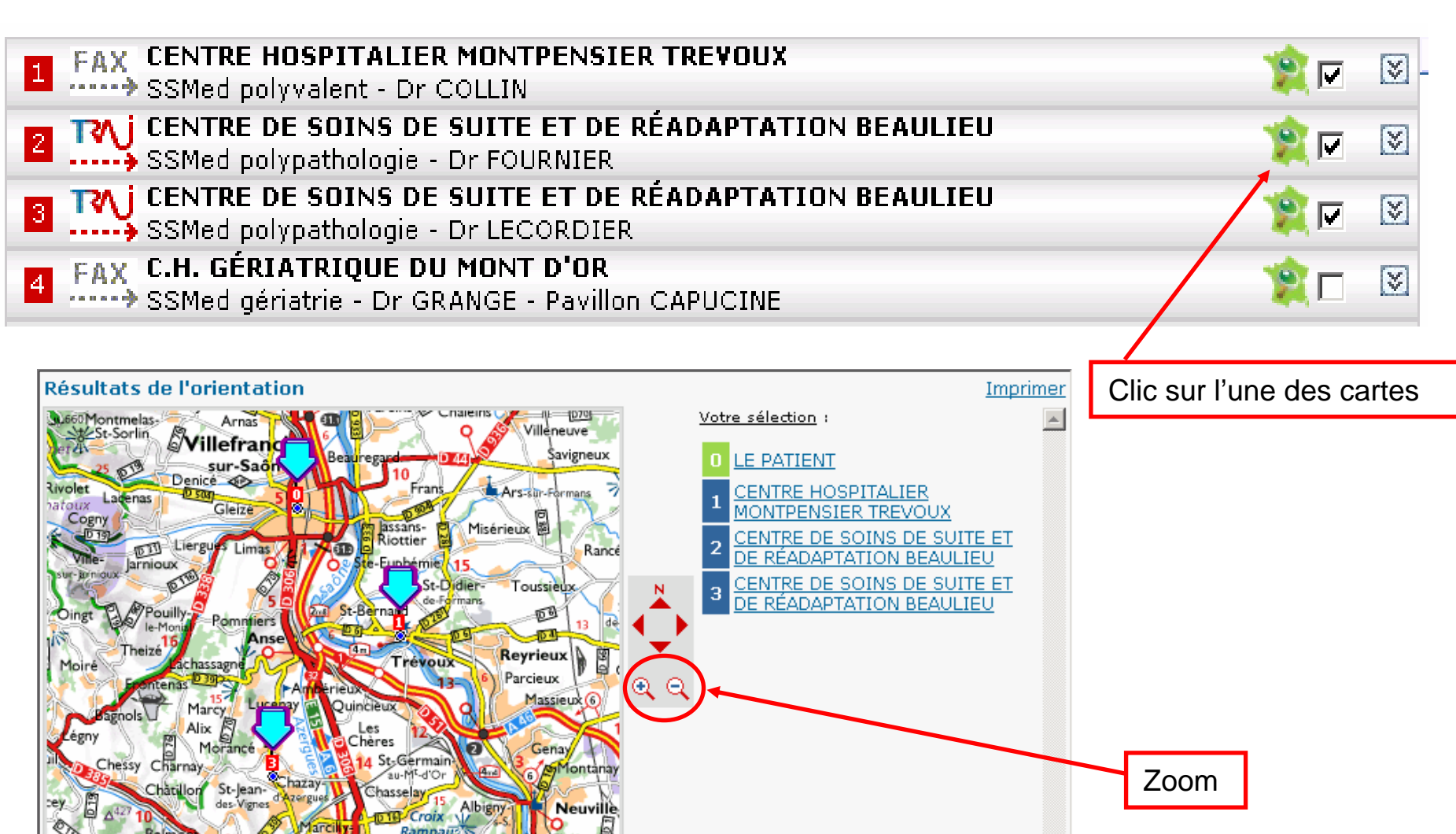

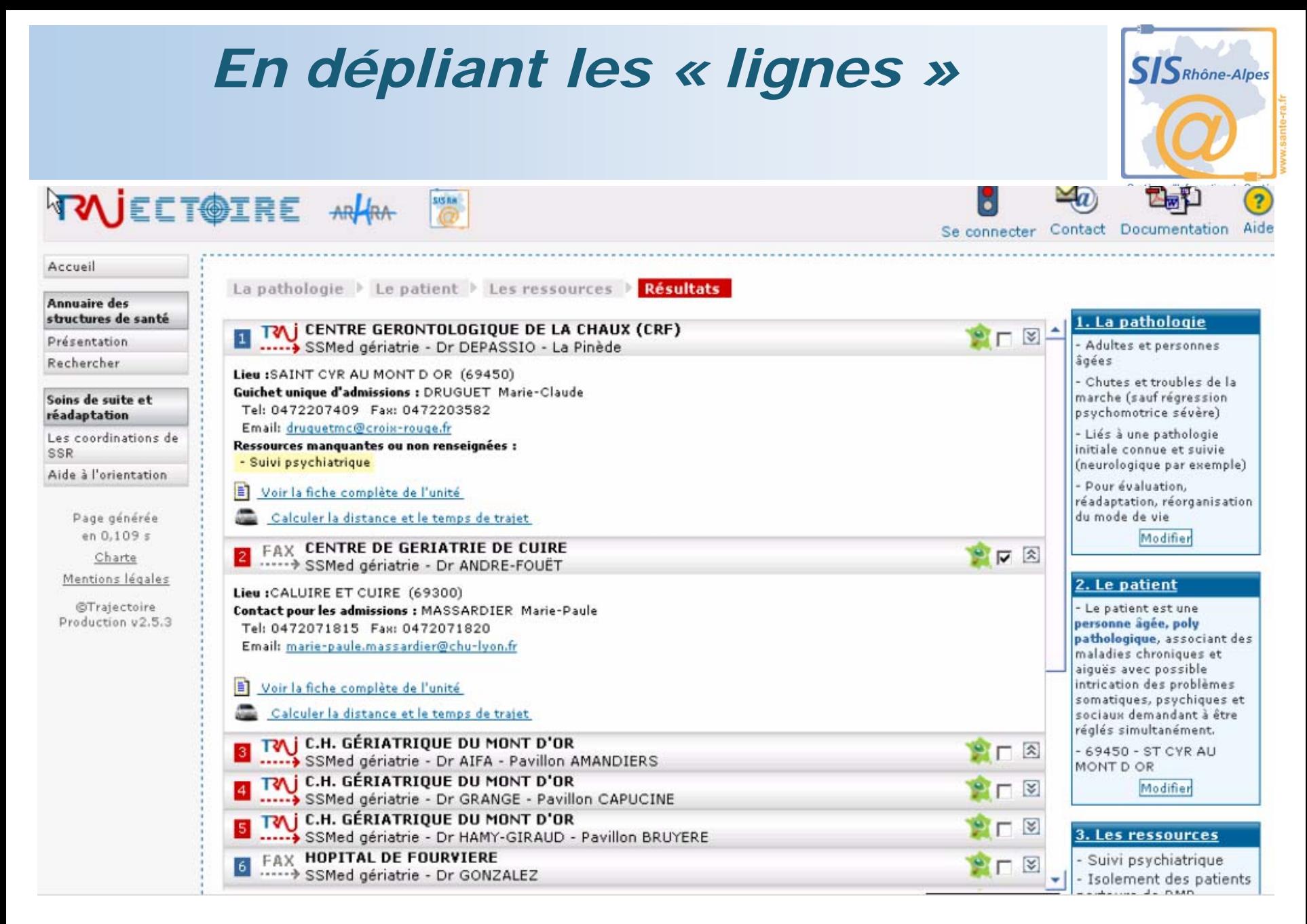

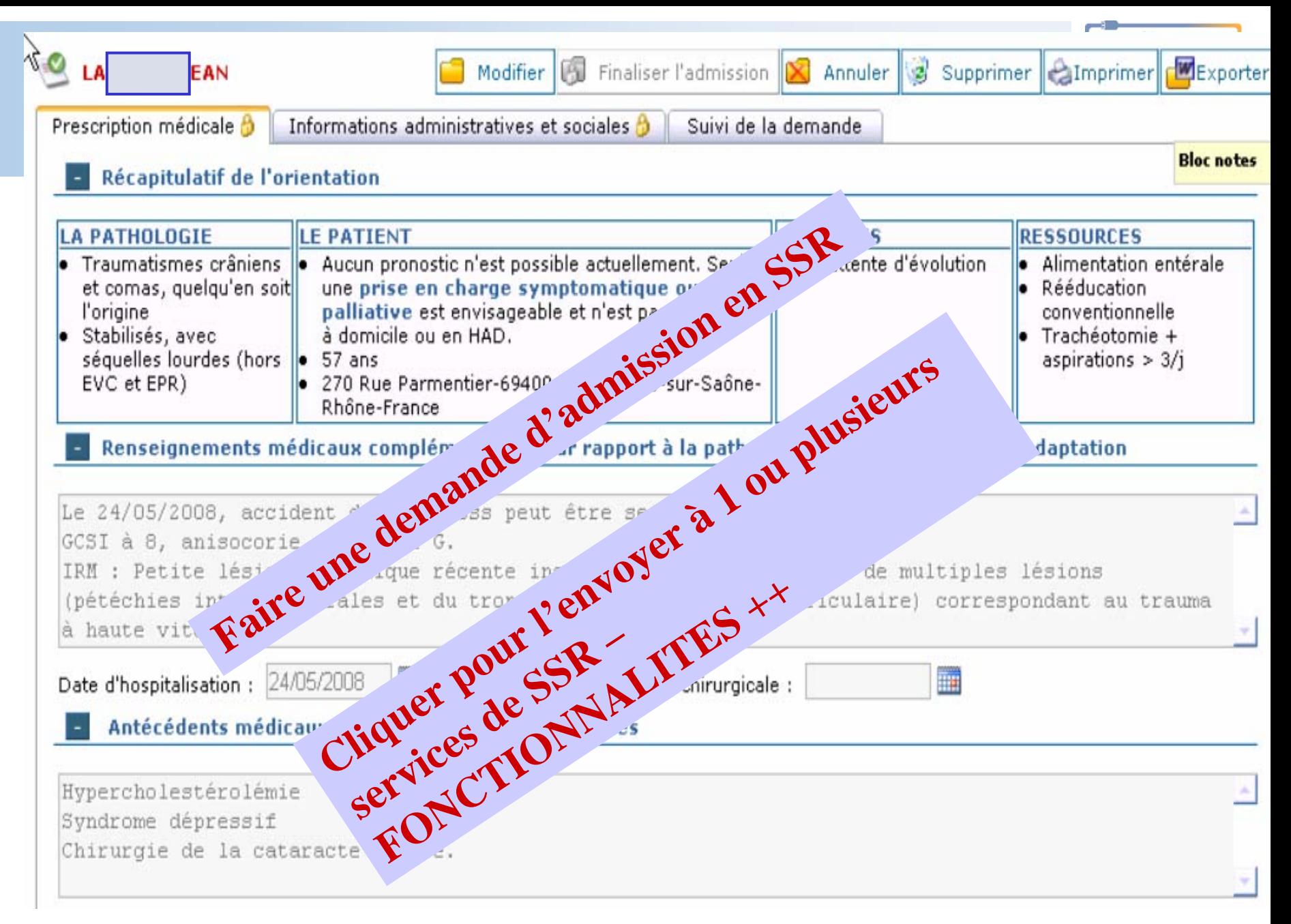

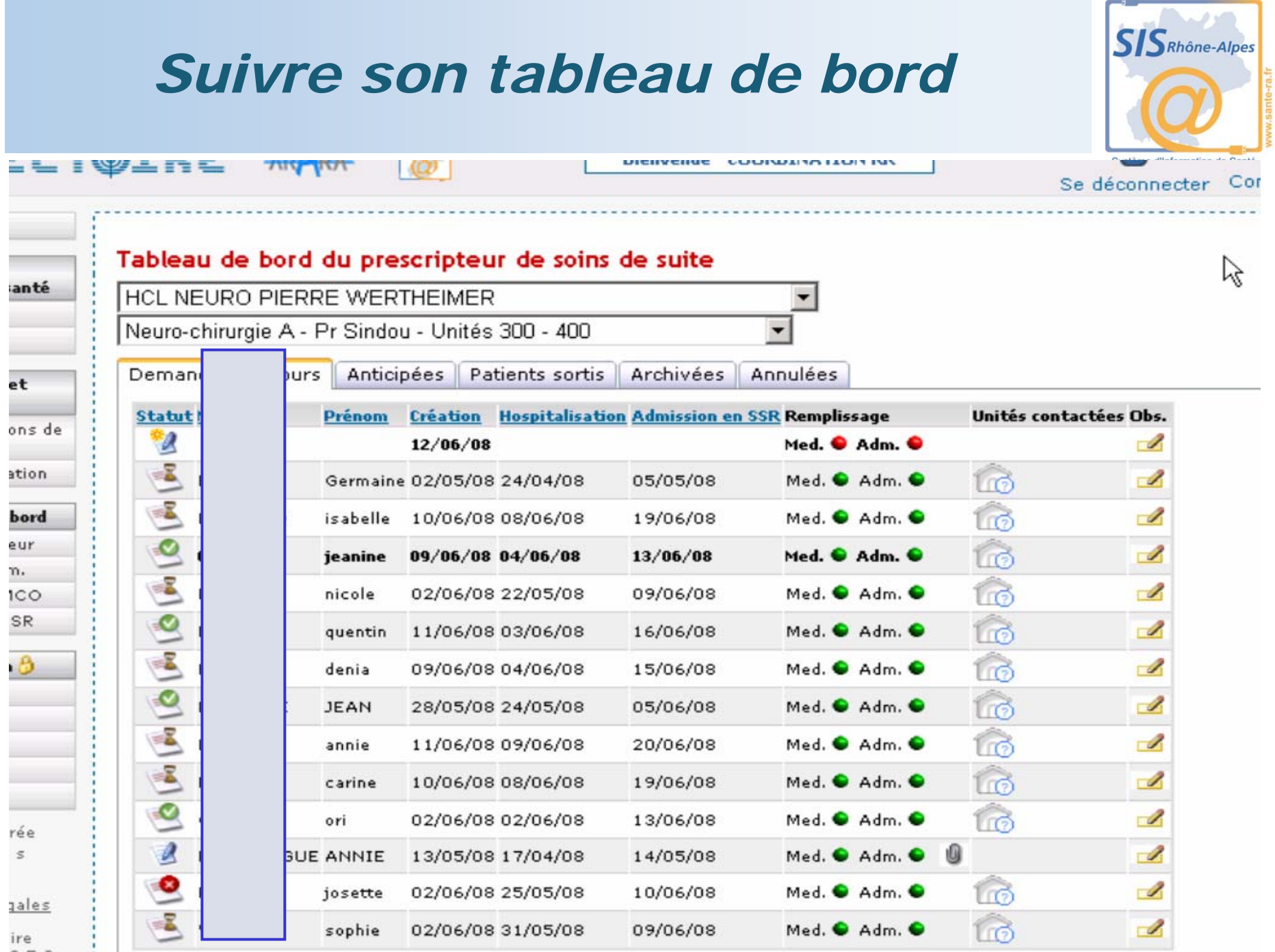

 $2,5,3$   $\vdots$ 

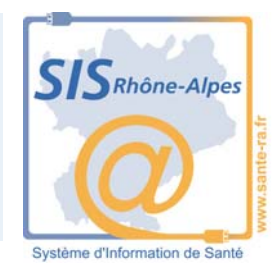

# **Trajectoire en SSR**

#### *Consulter / imprimer les demandes d'admission reçues*

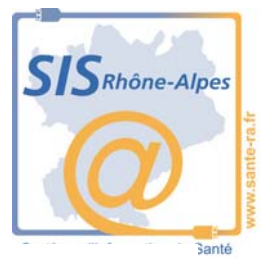

- ⇒ **Un mail est arrivé pour prévenir de la nouvelle demande reçue**
- ⇒ **La demande apparaît en gras dans le tableau de bord**
- ⇒ **Elle peut être imprimée ou consultée depuis le tableau de bord**

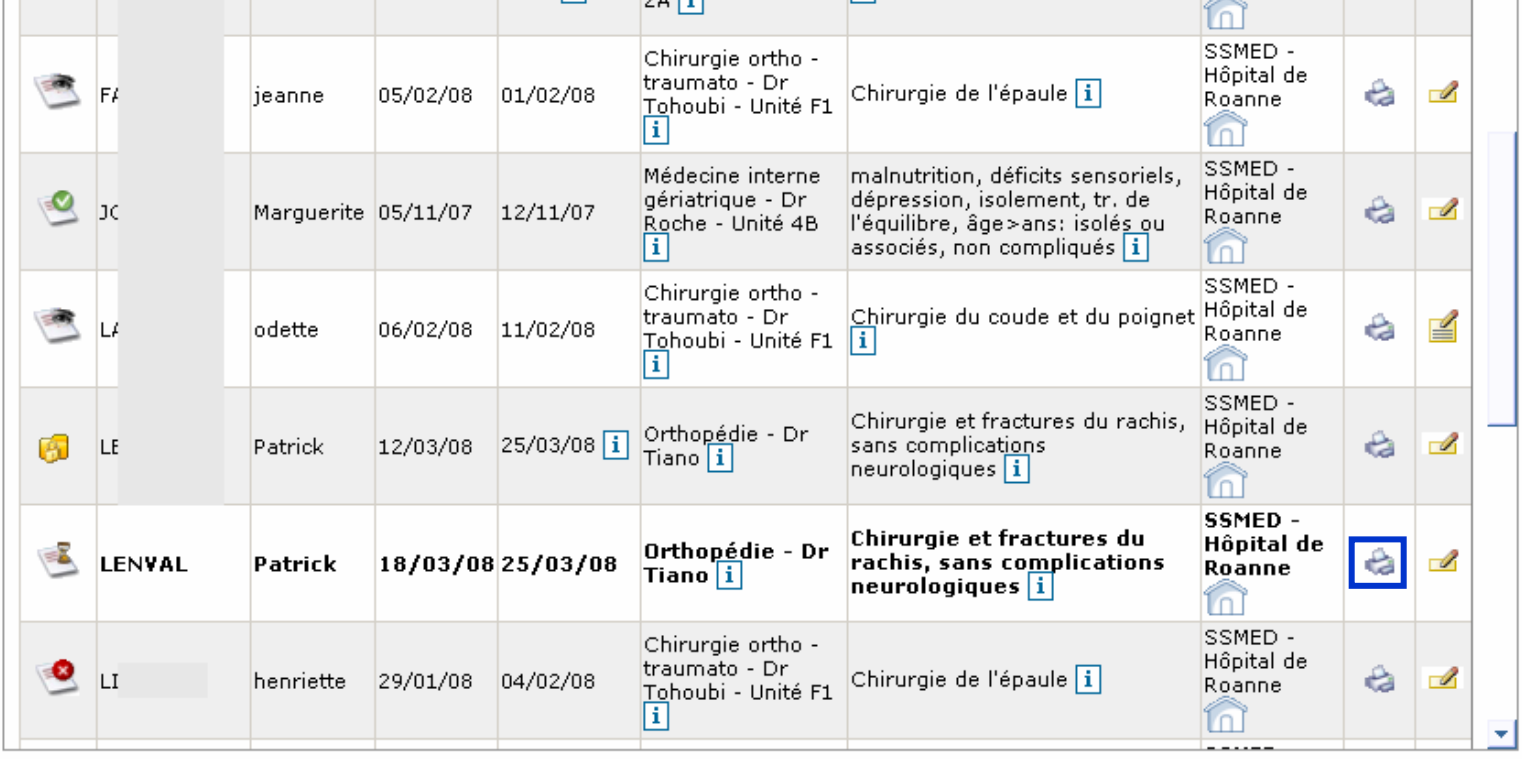

#### *Répondre à une demande d'admission Étape 1 : ouvrir la demande en cliquant dessus depuis le TDB*

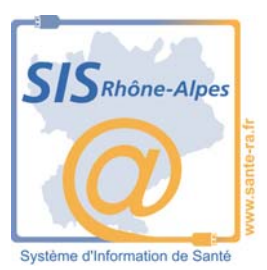

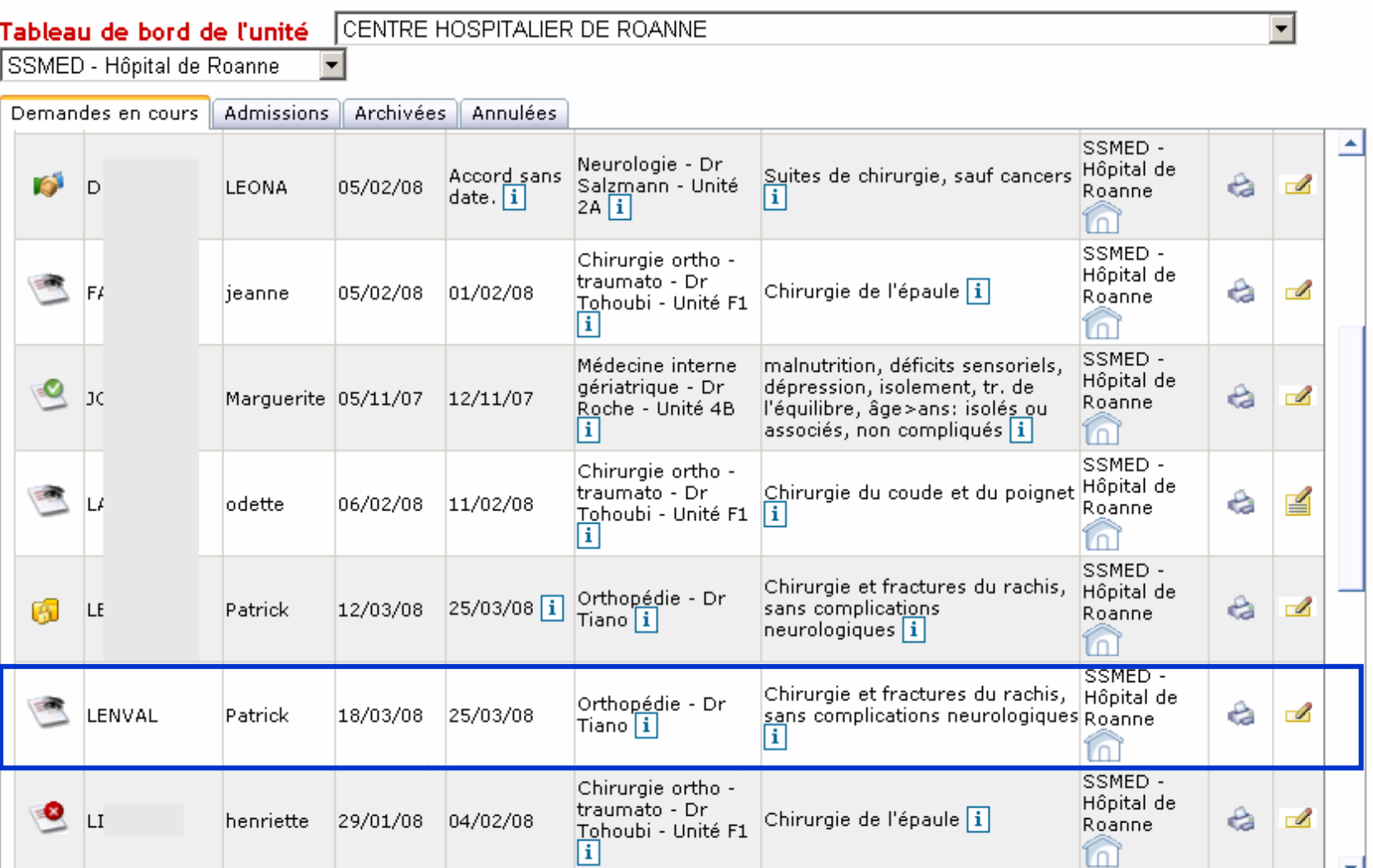

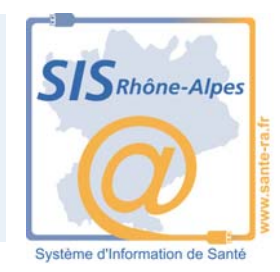

#### –Tableaux statistiques MCO

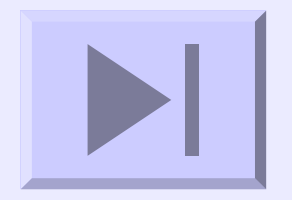

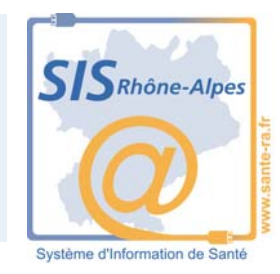

## Tableaux statistiques SSR

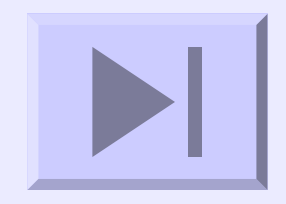

## *Les éléments de la « réussite »*

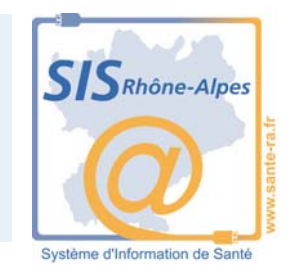

- Outre l'engagement INDISPENSABLE des directions et de la CME + animation des coordinations en SSR
- Une prescription médicale (de SSR) : réfléchie documentée – adaptée - sincère …
- Un « remplissage » de la demande d'admission informatif et complet
- Un « choix » d'envoi dans les services SSR proposés « compétent » prenant en compte des indications données par « Trajectoire »
- Un suivi attentif des échanges (SCD/SSR)